# **Regelmäßiges Online-Feedback als Strategie zum Erhalt der Lernmotivation und zur Leistungsfeststellung in Seminaren**

Ein Projekt im Rahmen der "Hochschuldidaktik à la carte"

Erstellt von:

## **Mag. Dr. Arthur Drexler**

Universität Innsbruck

Institut für Kommunikation im Berufsleben und Psychotherapie

Schöpfstraße 3

6020 Innsbruck

Im Juni 2009

#### **Inhaltsverzeichnis**

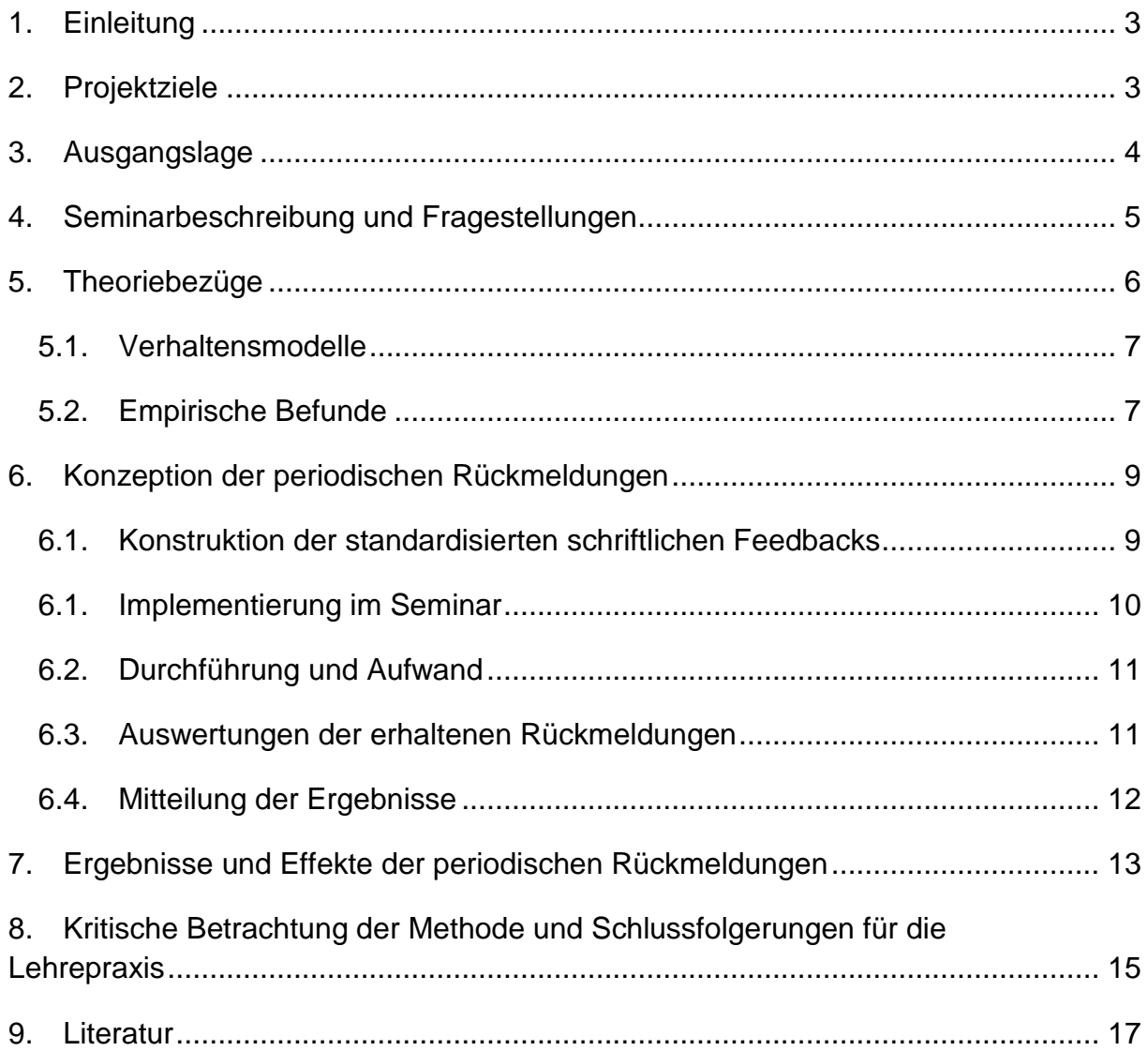

# <span id="page-2-0"></span>**1. Einleitung**

Die Hochschuldidaktik à la carte stellt eine Lern- und Forschungsinitiative an der Universität Innsbruck dar, die zur Steigerung der Qualität in der Lehre beitragen soll und daher für HochschullehrerInnen verpflichtend ist. Im Rahmen des Programms wurde die gegenständliche Studie erstellt, die auf die Implementierung von Maßnahmen zur Erhaltung einer hohen Lernmotivation während des Semesters und auf eine faire Beurteilung von TeilnehmerInnen eines Statistik-Seminars fokussiert.

In der Studie werden die Projektziele im 2. Kapitel dargestellt, das untersuchte Seminar wird in Kapitel 4 beschrieben und in der Folge wird ein Lösungskonzept auf der Grundlage von theoretischen Bezügen (siehe Kapitel 4) erstellt und in Kapitel 5 erörtert. Die Ergebnisse und eine kritische Reflexion für die Lehrepraxis stellen den Schluss des Berichts dar.

## <span id="page-2-1"></span>**2. Projektziele**

Die Ziele des Projekts im Rahmen der "Hochschuldidaktik à la carte" können für das gegenständliche Projekt folgendermaßen beschrieben werden:

- 1. Die Erhaltung einer kontinuierlichen Lern- und Leistungsmotivation im Sinne einer Bereitschaft zur permanenten Auseinandersetzung mit dem Seminarstoff ist gerade in Fächern, die aufeinander aufbauende und komplexe Inhalte vermitteln, immanent wichtig. Noch mehr Bedeutung erhält das Thema, wenn – wie in der gegenständlichen Lehrveranstaltung – die Seminarinhalte auf die Entwicklung von spezifischen methodischen Kompetenzen abzielen, wobei Defizite in anderen Lehrveranstaltungen des Curriculums kaum kompensiert werden können. Hingegen zeigt die Erfahrung, dass der Lernschwerpunkt in der Regel eher zu Semesterende zu erwarten ist, da dann die Klausuren und Leistungsbeurteilungen stattfinden. Es ist daher ein Ziel des Projekts, eine anhaltende Lernmotivation über das gesamte Semester zu fördern.
- 2. In dem Zusammenhang gibt es auch ein großes Interesse des Seminarleiters, das individuelle Kenntnis- und Kompetenzniveau der Studierenden im Laufe der Lehrveranstaltung zu kennen um gegebenenfalls rechtzeitig Defizite bearbeiten zu können. Somit ist es ein Ziel, dass die aktuellen Fortschritte bzw. Probleme mit Inhalten des Seminars transparent werden und in der Folge Unterstützungen angeboten werden können.
- 3. Das dritte Ziel bezieht sich auf die Beurteilung der Studierenden. Eine differenzierte Leistungsbeurteilung der einzelnen Studierenden ist bei Projektarbeiten in Kleingruppen, die im Seminar verpflichtend sind, oftmals schwierig, da in der Regel "das Projekt" bewertet wird. Ein Projektergebnis setzt sich aber aus verschiedenen Beiträgen der Studierenden zusammen, die nicht generell

qualitativ und quantitativ "gleichmäßig pro Kopf verteilt" sein müssen. Die spezifischen Einzelleistungen und die individuellen Beiträge zum Gelingen des Projekts sind somit nicht transparent und können daher in die Leistungsbeurteilung nicht einbezogen werden. Ziel ist daher, einen Beurteilungsmodus zu erarbeiten, der im Gegensatz zu einer "kollektiven Benotung" eine differenzierte und faire Beurteilung ermöglicht.

## <span id="page-3-0"></span>**3. Ausgangslage**

Das Projekt bezieht sich auf das Seminar mit dem Titel "Statistische Anwendungen mit Computereinsatz". Das Seminar wurde bisher regulär für das Diplomstudium der Erziehungswissenschaften angeboten. Um den Studierenden die Verwendung des Computerprogramms SPSS zu ermöglichen fand die Lehrveranstaltung mit reduzierter TeilnehmerInnenanzahl in einem Benutzerraum des ZID statt.

Das Projekt bezieht sich auf die letzte Durchführung in diesem Rahmen, da seit dem Wintersemester 2009 mit der Einführung des BA-Curriculums ein ähnliches Seminar wegen der erhöhten Teilungsziffer in einem Seminarraum ohne Computer-Workstations für die StudentInnen stattfindet. Das aktuelle Seminar "Statistische Anwendungen mit Praxisbezug" ist eine Lehrveranstaltung im Modul 18 (SE2 Quantitative Forschungsmethoden) im Rahmen des neuen Bachelorstudiums der Erziehungswissenschaften. Die Beschreibung dieser Pflichtveranstaltung lautet im neuen Studienplan:

*Im Seminar werden Basiskompetenzen für die Anwendung quantitativer Verfahren der Datenerhebung, der Auswahl (z.B. Zufallsstichprobe) und der Datenauswertung in der Erziehungswissenschaft vermittelt.* Die ECTS-Punkte werden mit 3,75 angegeben.

Das Lernziel wird wie folgt beschrieben:

*Die Studierenden vertiefen die Kenntnisse quantitativer Methoden und werden zur eigenständigen Durchführung von kleinen Forschungsprojekten befähigt.*

Das Seminar wird derzeit im Wintersemester als Teil I und im Sommersemester als Teil II angeboten und es wird auch nach wie vor im Diplomstudium für den ersten Studienabschnitt im Bereich *Wissenschaftstheorie, Wissenschaftsforschung und wissenschaftliches Arbeiten* sowie als empfohlenes Wahlfach als *Übungen zum wissenschaftlichen Arbeiten* angerechnet.

Trotz der strukturellen Veränderungen können die Ergebnisse des Projekts auf Grund der angestrebten Ziele, die inhaltlich (jedoch nicht methodisch) unabhängig vom jeweiligen Setting zu verstehen sind, auch auf das aktuelle Seminarkonzept bzw. andere Lehrveranstaltungen mit ähnlichem Charakter bezogen werden. Die strukturellen Umstellungen (Seminarraum anstelle von Computerraum für die StudentInnen) erfordern aber eine andere Methode, um zu den relevanten Daten zu gelangen. Die Projektziele, die Durchführungsbedingungen und die Resultate und ihr Transferpotenzial werden in den folgenden Kapiteln beschrieben.

## <span id="page-4-0"></span>**4. Seminarbeschreibung und Fragestellungen**

Die Ziele des Seminars waren im Diplomstudium (auf das sich das Projekt bezieht) hoch gesteckt und sie sind es im Bachelorstudiengang noch immer. Im Seminar wurden empirische quantitative Forschungsmethoden für angehende ErziehungswissenschaftlerInnen vermittelt, was insbesondere wegen der spärlichen Vorkenntnisse der Studierenden stets eine Herausforderung darstellte. Somit wurden nicht nur statistische Grundkenntnisse präsentiert, die mittels SPSS umgesetzt werden sollten, sondern es wurden auch hypothesengeleitete empirische Forschungsprojekte nach eigenen Fragestellungen in Kleingruppen durchgeführt, um die theoretischen Inhalte praktisch anzuwenden. In dem Zusammenhang war zusätzlich eine Anleitung zur Hypothesenerstellung ebenso erforderlich wie zur Konstruktion von Instrumenten zur Datenerhebung.

Um den theorielastigen, computerbezogenen und praktischen Facetten des Seminars gerecht zu werden wurden am Beginn jeder 90-minütigen Einheit die Projektfortschritte besprochen, dann statistische und wissenschaftsmethodische Inhalte erarbeitet und diese am Schluss mittels SPSS umgesetzt. Zur Unterstützung wurden den StudentInnen im eCampus zahlreiche Unterlagen und SPSS-Beispieldateien bereitgestellt. Die Gruppenmitglieder, Projektthemen und Erhebungsinstrumente waren ebenfalls im eCampus ersichtlich, zusätzlich konnten sich die Studierenden auch per Email mit ihren Fragen und projektspezifischen Ausarbeitungen direkt an den Seminarleiter wenden, um ein Feedback zu erhalten.

Am Ende des Seminars haben die Studentinnen auf der Grundlage ihrer erworbenen statistischen und forschungsmethodologischen Kenntnisse ein empirischen Forschungsprojekt durchgeführt und kritisch reflektiert. Dabei erstreckten sich die selbst gewählten und untersuchten Fragestellungen von studienbezogenen Themen (z.B. Lernverhalten oder wirtschaftliche Aspekte von Studierenden) über schulische Themen (z.B. SchülerInnen – LehrerInnen – Interaktionen) bis zu gesellschaftlich relevanten Bereichen (z.B. Einstellungen gegenüber AusländerInnen oder Obdachlosigkeit). Der konkrete Anwendungsbezug sollte den StudentInnen die an sich eher "trockene" Statistik schmackhafter machen.

Für den positiven Abschluss des Seminars waren für die StudentInnen in der Vergangenheit neben der ständigen Anwesenheit die Durchführung eines empirischen Forschungsprojekts in einer Kleingruppe und die gemeinsame Präsentation der Ergebnisse am Ende des Semesters erforderlich.

Nach dem Projektabschluss wurde in der Regel eine einheitliche Note für alle Gruppenmitglieder vergeben. Diese Benotungspraxis ergab sich aus dem Umstand, dass die individuellen Anteile im Forschungsprojekt nicht ersichtlich waren – stellte jedoch gleichzeitig eine ungerechte Vorgehensweise gegenüber engagierteren und weniger engagierten StudentInnen dar. Insbesondere die Diskussionen und Wortmeldungen der StudentInnen im Seminar ließen darauf schließen, dass es große Unterschiede bei den TeilnehmerInnen bezüglich der erworbenen Kompetenzen und Kenntnisse gab. Solche Defizite konnten – da nur implizit erschlossen – bisher nicht entsprechend bearbeitet werden und setzten sich im Semesterverlauf fort, was zu einem geringem Kompetenzenerwerb am Ende führte.

Aus diesen Beobachtungen und dem Bestreben nach einem fairen Beurteilungsmodus haben sich für das Projekt folgende drei zentrale Fragestellungen ergeben:

- 1. Wie können nach Möglichkeit alle StudentInnen zu einem kontinuierlichen Lernen und einem anhaltenden aktiven Erarbeiten der wesentlichen Seminarinhalte über die Dauer eines ganzen Semesters motiviert werden?
- 2. Auf welchem Weg kann die Seminarleitung einen ständigen Überblick über den Kenntnisstand der einzelnen TeilnehmerInnen erhalten – und sich die StudentInnen auch untereinander vergleichen?
- 3. Wie könnte eine differenziertere und somit faire Beurteilung der Studierenden – jenseits der Bewertung des Forschungsprojekts – ermöglicht werden?

## <span id="page-5-0"></span>**5. Theoriebezüge**

Die oben genannten Fragestellungen können unter verschiedenen Gesichtspunkten, z.B. als empirische Prozessanalyse oder als Ergebnisbewertung des Kompetenzenerwerbs oder als Konstruktion eines (didaktischen) Kausalmodells auf der Basis von bewährten Motivations- und Verhaltensmodellen aufgefasst werden.

Der Prozessanteil der Fragestellungen beinhaltet den Wunsch der Seminarleitung nach einer ständigen Beobachtung der Kompetenzentwicklung bei den TeilnehmerInnen, deren Ergebnis einerseits als Feedback für die Seminarleitung dient, andererseits aber von den Studierenden zur Selbstreflexion und zu einem gegenseitigen anspornenden Vergleich im Sinne einer anhaltenden Leistungsmotivation herangezogen werden sollte. Die Ergebnisbewertung kann sich in der Folge summativ aus der Zusammenschau der Einzelergebnisse ergeben.

Einflüsse und Komponenten, die sich positiv auf die erwünschten Verhaltensweisen (kontinuierliches absichtsvolles Lernen) auswirken und Anhaltspunkte für didaktische Lösungen liefern, können aus einer Vielzahl an Verhaltensmodellen und empirischen Befunden abgeleitet werden, die im nächsten Kapitel nur auszugsweise angeführt und im Sinne der Fragestellungen zusammengefasst werden.

#### **5.1. Verhaltensmodelle**

<span id="page-6-0"></span>Kognitive Verhaltenstheorien geben fundierte Hinweise auf Einflussfaktoren, die Handlungen in Gang setzen. Heckhausen (1989) folgend wird die Ausrichtung und Energetisierung von Verhalten vor dem Hintergrund eines angestrebten Zielzustandes gesehen. Lernmotivation soll in diesem Sinne als Konstrukt dienen, uns zu erklären, warum Personen bestimmte Dinge lernen und wie intensiv und ausdauernd sie dies tun. Zum Erhalt der Lernmotivation über eine längere Zeit (Semester) sollten dem entsprechend mehrere Etappenziele konzipiert werden. Als (minimales, aber konkretes) Ziel kann die Bewältigung der regelmäßigen Feedbacks angesehen werden.

Als anderer theoretischer Ansatz zur Erklärung und Vorhersage von Verhalten kann die "Theory of planned behavior" (Ajzen 1985, 1991) herangezogen werden. Dort wird unter anderem die "soziale Norm" als wichtiger Einfluss auf Verhaltensweisen postuliert. Individuelles Verhalten orientiert sich in der Regel am normativen Einfluss von Gruppen und Bezugspersonen (Gruppendruck), die im Kontext eines Studiums die KommilitonInnen und die LektorInnen, aber auch Eltern und Freundeskreis sein können. Dem entsprechend ist anzunehmen, dass für "Lernverhalten" ein normatives gemeinsames Kompetenzniveau als Orientierung für die TeilnehmerInnen erforderlich erscheint, das allerdings transparent gemacht werden muss, um als Norm dienen zu können.

## <span id="page-6-1"></span>**5.2. Empirische Befunde**

Bei der Betrachtung der Fragestellungen fällt auf, dass Leistungsmotivation und Transparenz des Kompetenzniveaus nicht isoliert voneinander gesehen werden müssen sondern dass es sich dabei um Merkmale handelt, die sich gegenseitig beeinflussen können, was synergetisch nutzbar wäre. Ein transparentes Kompetenzniveau der StudentInnen im Seminar im Sinne eines gegenseitigen internen Vergleichs ("Wettbewerbssituation") kann zu einer erhöhten individuellen Lernmotivation beitragen. Diesbezügliche empirische Befunde zeigen bei SchülerInnen und StudentInnen einen Zusammenhang zwischen der Lernbereitschaft einerseits und einer Wettbewerbsorientierung sowie einer Verpflichtung gegenüber den LehrerInnen, Eltern und Kolleginnen zur Leistungserbringung andererseits ("soziale Norm", siehe Kapitel 4.1.) – neben starken Einflüssen auf Grund von Interesse an den Inhalten, Erfolgsorientierung und Freude am Unterricht (vgl. Fuhrmann & Skorepa 2009).

Im Einklang mit diesen Ergebnissen wurden im Seminar "Statistische Anwendungen mit Computereinsatz" das "Interesse an den Inhalten" und die "Freude am Unterricht" durch den hohen Praxisbezug und die freie Themenwahl für die empirische Studie schon bisher didaktisch unterstützt. Was die individuelle Erfolgsorientierung (im Sinne der persönlichen Einstellung, das Seminar bzw. das Studium abzuschließen) als Einflussfaktor auf Lernmotivation betrifft, konnte diese hingegen wohl kaum mit den zur Verfügung stehenden Ressourcen direkt beeinflusst werden. Zusätzlich erscheint aber die Berücksichtigung der Wettbewerbsorientierung als vielversprechender Ansatz zur Aufrechterhaltung der Lernmotivation.

Eine andere interessante Längsschnittstudie, die sich mit dem Statistik Lernen bei PsychologiestudentInnen befasst hatte, zeigt einen Zusammenhang zwischen Lernbzw. Leistungsmotivation und der Wahrscheinlichkeit der Klausurteilnahme (Engeser 2005). Für Personen mit einem hohen impliziten Leistungsmotiv findet sich eine höhere Wahrscheinlichkeit, die Klausur mitzuschreiben. Dieser Befund macht auch den in der Leistungsmotivationsforschung gefundenen Zusammenhang zwischen Leistungsmotiv und Karriereerfolg "im Kleinen" verständlich und knüpft einerseits an der bereits erwähnten Erfolgsorientierung an, beinhaltet aber auch Aspekte einer Wettbewerbsorientierung, da "Karriere machen" immer den Vergleich mit KonkurrentInnen impliziert.

Für das gegenständliche Projekt erscheint der Umkehrschluss zweckmäßig, dass eine Verpflichtung zu *laufendem* Feedback (mit Klausuranteilen) auch eine positive Auswirkung auf ein *permanentes* implizites Leistungsmotiv – bei gegebenem Zusammenhang - haben kann.

Das bisherige Seminarkonzept beinhaltete jedoch keine gegenseitige Wettbewerbsorientierung (über die Projektergebnisse der Kleingruppen hinaus), die unter Berücksichtigung der oben beschriebenen Befunde für die zentralen Fragestellungen aber als nützlich angesehen werden können.

Zusammenfassend ergibt sich somit als didaktischer Lösungsansatz zur Behandlung der Fragestellungen, dass die Einführung von regelmäßigen standardisierten schriftlichen Feedbacks dazu beitragen sollte, dass

- 1. eine anhaltende Lernmotivation gefördert wurde,
- 2. eine laufende Rückmeldung der Kompetenzenniveaus für die Seminarleitung und die Studierenden erfolgte und
- 3. in Summe eine zusätzliche Beurteilungsgrundlage (und gleichzeitige Anwesenheitskontrolle) entstand.

Als wichtige Voraussetzungen für die Effektivität der Maßnahme wurde die eingehende Erörterung der Vorgehensweise mit den StudentInnen am Beginn des Seminars angesehen. Insbesondere der Umfang der Rückmeldungen und der Zweck (unverbindliches Feedback oder Instrument der Leistungsfeststellung) waren Thema der Besprechung. Die Konzeption und die Durchführung werden nun im folgenden Kapitel erörtert.

## **6. Konzeption der periodischen Rückmeldungen**

<span id="page-8-0"></span>In diesem Kapitel werden die konzeptionellen Überlegungen und Rahmenbedingungen beschrieben und die Durchführung der standardisierten Rückmeldungen erläutert.

## <span id="page-8-1"></span>**6.1. Konstruktion der standardisierten schriftlichen Feedbacks**

Die schriftlichen Rückmeldungen sollten bestimmte Vorgaben erfüllen, die in der inhaltlichen und formalen Gestaltung zu berücksichtigen waren. Insbesondere sollten sie:

- 1. Aussagekräftig und valide bezüglich der Kenntnisse der letzten Seminarinhalte,
- 2. wenig Zeit in Anspruch nehmen, rasch beantwortbar sein,
- 3. einfach auswertbar sein
- 4. und vergleichbar sein.

Um diesen Ansprüchen zu genügen deckten die Fragen das Stoffgebiet der letzten und vorletzten Seminareinheit ab und sie beschränkten sich dabei auf prägnante Inhalte, die kurz zu beantworten waren. Durchschnittlich wurden den TeilnehmerInnen pro Durchgang ca. 5 Fragen angeboten, die entweder durch Ankreuzen einer Antwort (multiple choice) oder durch einen kurzen Text zu beantworten waren.

Die Feedbacks wurden als "Test" im eCampus konstruiert, von wo sie auch direkt im Seminar (das in einem EDV-Benutzerraum stattfand) aufgerufen und beantwortet werden konnten. Dabei war aus zeitökonomischen Gründen jeweils nur ein Testdurchgang (ohne Wiederholung) erlaubt, der Test musste vollständig bearbeitet werden und es konnten keine Angaben nachträglich korrigiert werden (siehe Abbildung 1).

Nach der Beantwortung eines Feedbacks erhielten die StudentInnen die korrekten Antworten als Lösungen auf ihren Monitor und konnten ihren Kenntnisstand selbstreflexiv einschätzen. Gleichzeitig wurden die Ergebnisse auch als individuelle Punktescores im eCampus-Gradebook gespeichert und konnten vom Seminarleiter miteinander verglichen werden. Zur Orientierung wurden die maximal erreichbaren Punkte bei jedem Test mitgeteilt.

Das Gradebook bot auch die Gelegenheit, die aktuellen Summenwerte im Seminar zu präsentieren und zu diskutieren.

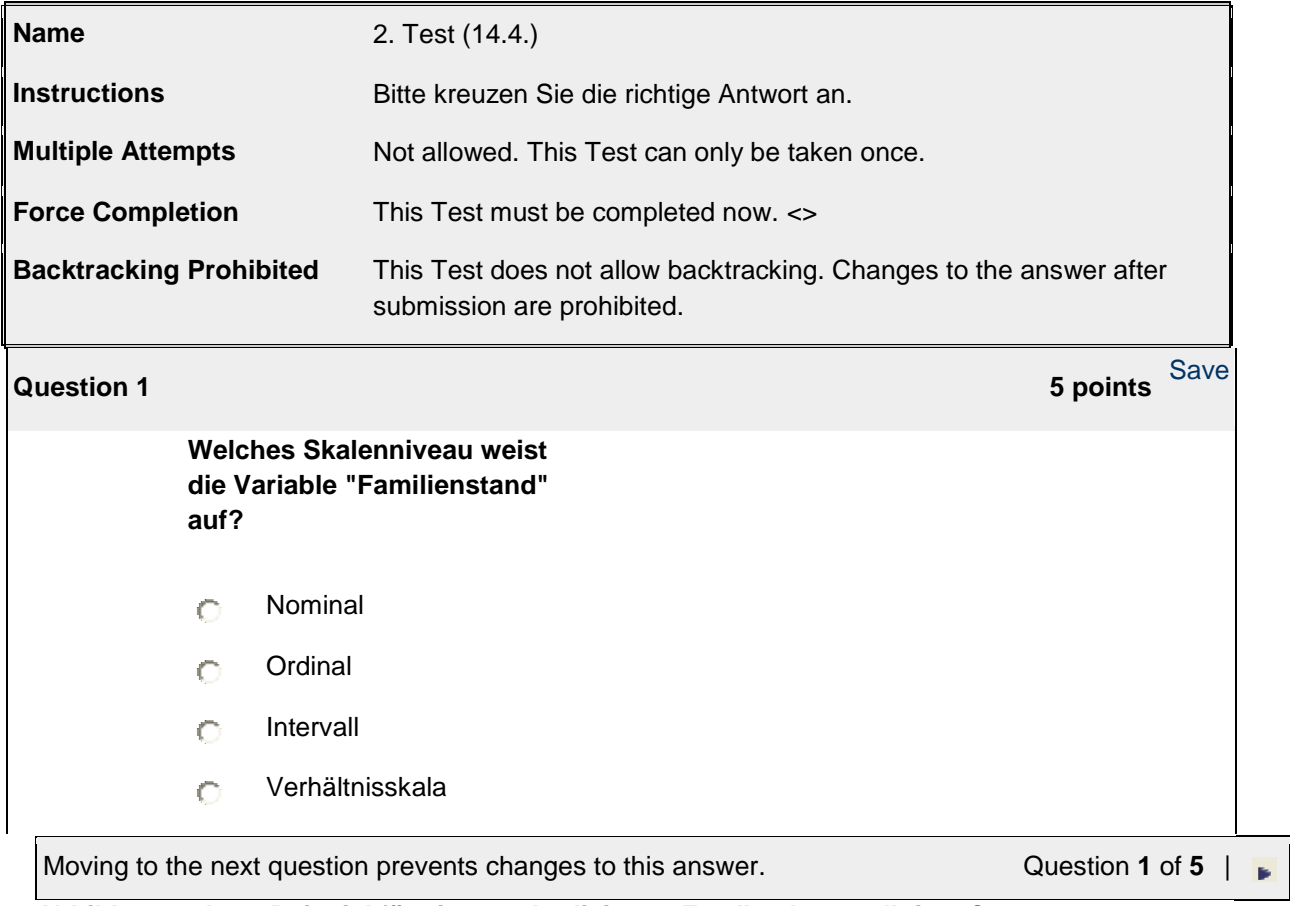

**Abbildung 1: Item-Beispiel für ein standardisiertes Feedback, erstellt im eCampus**

#### <span id="page-9-0"></span>**6.1. Implementierung im Seminar**

Die erstmalige Einführung der periodischen standardisierten schriftlichen Rückmeldungen wurde am Beginn des Semesters in der Lehrveranstaltung eingehend besprochen. In dem Zusammenhang war es wichtig, den StudentInnen die Ziele transparent zu machen und mögliche Bedenken und Ängste (bezüglich der Konsequenzen für die Abschlussnote) zu thematisieren.

Die Studierenden wurden informiert, dass dieses Instrument zur Rückmeldung der aktuellen Kenntnisstände und gleichzeitig zur Anwesenheitsdokumentation diente. Betont wurde, dass daraus ersichtliche Kenntnisdefizite und Kompetenzprobleme von den Studierenden jederzeit bekanntgegeben werden sollten, um dann bearbeitet werden zu können. Es wurde darauf hingewiesen, dass die Ergebnisse aus mehreren Feedbacks zusammengefasst im Seminar an die TeilnehmerInnen "öffentlich" rückgemeldet wurden und ebenfalls zur eigenen Einschätzung im Vergleich mit den KollegInnen sowie zur Thematisierung von Unterstützungsbedarf dienen sollten.

Auf die Verwendung der Resultate für die Benotung des Kompetenzenerwerbs wurde beim ersten Einsatz verzichtet. Dafür waren Unsicherheiten im Rahmen der Pilotphase ausschlaggebend, welche die reibungslose technische Durchführung, die Akzeptanz der Methode durch die Studierenden und die Messgenauigkeit der Feedbacks betrafen. Unter diesen Gesichtspunkten erschien eine sofortige Notenrelevanz als risikoreich, so dass am Beginn des Seminars davon Abstand genommen wurde.

Die Teilnahme war für die StudentInnen verpflichtend. Eine Rückmeldung fand stets am Beginn einer Seminareinheit statt.

### **6.2. Durchführung und Aufwand**

<span id="page-10-0"></span>Die Konstruktion der Tests erfolgte inhaltlich auf der Grundlage der letzten Seminarinhalte. Für die Itemerstellungen und die Bereitstellung im eCampus wurden pro Feedback ca. 20 Minuten aufgewendet.

Es wurden nicht für alle Seminartermine Rückmeldungen konzipiert sondern diese nach Maßgabe der letzten Inhalte zusammengefasst, so dass im ersten Durchlauf insgesamt fünf Feedbacks im Semester stattgefunden haben.

Die Bearbeitung der standardisierten Feedbacks erfolgte durch die Studierenden am Beginn eines Seminars und nahm ca. 5 bis 10 Minuten in Anspruch. Für die Beantwortung ergab sich kein materieller Aufwand, da die Bearbeitung in einem Benutzerraum des ZID am PC durchgeführt wurde.

Die Auswertung erfolgte unmittelbar im eCampus an Hand der richtigen Antworten, die erreichten Punkte waren im Gradebook abrufbar.

Insgesamt hielt sich der Aufwand – die Verfügbarkeit des eCampus für die Durchführung vorausgesetzt – in akzeptablen Grenzen. Angemerkt sei in dem Zusammenhang auch, dass der Aufwand erheblich gestiegen wäre, wenn eine Rückmeldung zu jedem Seminartermin stattgefunden hätte.

#### **6.3. Auswertungen der erhaltenen Rückmeldungen**

<span id="page-10-1"></span>Die individuellen Zusammenfassungen im eCampus ermöglichten der Seminarleitung einen Überblick über die einzelnen Resultate von StudentInnen im Vergleich mit den Gruppenmittelwerten in der Spalte "Average Score" (siehe Tabelle 1)

| <b>Item Name</b>  | Last Submitted/Modified Date Current Grade  |            | <b>Calculated or Manual</b><br>Grade | <b>Possible</b> II | Points Average<br><b>Score</b> |
|-------------------|---------------------------------------------|------------|--------------------------------------|--------------------|--------------------------------|
| 1. Feedback       | Mar 31, 2008 10:09:15 AM                    | <u> 10</u> | 10.0                                 | 10                 | 7.08                           |
| 2. Test (14.4.)   | Apr 14, 2008 10:07:17 AM                    | 15         | 15.0                                 | 40                 | 24.64                          |
| 3. Feedback       | Apr 27, 2008 10:09:14 AM                    | 10         | 10.0                                 | 50                 | 30                             |
| 4. Feedback 19.5. | May 19, 2008 10:05:44 AM                    | 30         | 30.0                                 | 50                 | 30                             |
|                   | 5. Feedback 9.6.08 Jun 09, 2008 10:04:23 AM | <u> 20</u> | 20.0                                 | 40                 | 12.5                           |

**Tabelle 1: TeilnehmerInnenbezogene Auswertungsübersicht über 5 Feedbacks**

Die Zusammenschau der Gruppenergebnisse (siehe Tabelle 2) erlaubte einen raschen Überblick über die Performanz der TeilnehmerInnen. Insbesondere die Spalte "Total" bot sich für eine Rückmeldung im Seminar an, bei der die individuellen Ergebnisse besprochen werden konnten.

| <b>Name</b><br>(geän-<br>dert)        | 1. Feed-<br>back<br>Exam<br>Pts Possible 10<br>Weight 0% | 2. Test<br>(14.4.)<br>Exam<br>Pts Possible 40<br>Weight 0% | 3. Feed-<br>back<br>Exam<br>Pts Possible 50<br>Weight 0% | <b>Feedback</b><br>19.5.<br>Exam<br>Pts Possible 50<br>Weight 0% | <b>Feedback</b><br>9.6.08<br>Exam<br>Pts Possible 40<br>Weight 0% | <b>Total</b><br>Pts<br>Possible 190 | <b>Weighted</b><br><b>Total</b> |  |  |  |
|---------------------------------------|----------------------------------------------------------|------------------------------------------------------------|----------------------------------------------------------|------------------------------------------------------------------|-------------------------------------------------------------------|-------------------------------------|---------------------------------|--|--|--|
| $\underline{A}$                       | 10                                                       | 15                                                         | 10                                                       | 30                                                               | 20                                                                | 85                                  | <b>Not</b><br>Applicable        |  |  |  |
| $\overline{\mathsf{D}}$               | 10                                                       | 15                                                         | 20                                                       | 20                                                               | 10                                                                | 75                                  | <b>Not</b><br>Applicable        |  |  |  |
| E                                     | Ė                                                        | Ė                                                          | $\Xi$                                                    | È,                                                               | Ê                                                                 | ä,                                  |                                 |  |  |  |
| $H_{\parallel}$                       | $\overline{5}$                                           | 30                                                         | 40                                                       | 50                                                               | 10                                                                | 135                                 | <b>Not</b><br>Applicable        |  |  |  |
| $\underline{\mathsf{J}}$              | 10                                                       | 40                                                         | 30                                                       | 30                                                               | $\underline{0}$                                                   | 110                                 | <b>Not</b><br>Applicable        |  |  |  |
| $\underline{\mathsf{J}}$              | Ê                                                        | Ė                                                          | Ė                                                        | Ē,                                                               | Ê                                                                 | L,                                  |                                 |  |  |  |
| $\underline{\mathsf{K}}$              | Ê                                                        | $\overline{5}$                                             | 10                                                       | 30                                                               | Ê                                                                 | 45                                  | <b>Not</b><br>Applicable        |  |  |  |
| 트                                     | $\overline{5}$                                           | 30                                                         | 40                                                       | 40                                                               | 20                                                                | 135                                 | <b>Not</b><br>Applicable        |  |  |  |
| $\underline{\mathsf{M}}$              | Ė                                                        | ž,                                                         | ž,                                                       | Ė,                                                               | Ė,                                                                | ÷,                                  |                                 |  |  |  |
| $\ddot{\Omega}$                       | $\overline{5}$                                           | 40                                                         | 40                                                       | 30                                                               | 20                                                                | 135                                 | <b>Not</b><br>Applicable        |  |  |  |
| $\overline{\mathsf{P}}$               | Ė                                                        | 20                                                         | 40                                                       | 10                                                               | 20                                                                | 90                                  | <b>Not</b><br>Applicable        |  |  |  |
| $\overline{P}$                        | $\overline{5}$                                           | 40                                                         | Ė                                                        | 30                                                               | $\underline{0}$                                                   | 75                                  | <b>Not</b><br>Applicable        |  |  |  |
| $\underline{\underline{\mathsf{S}}}$  | $\overline{5}$                                           | 20                                                         | Ë                                                        | Ë                                                                | 10                                                                | 35                                  | <b>Not</b><br>Applicable        |  |  |  |
| $\underline{\underline{\mathsf{S}}}$  | $\overline{5}$                                           | Ė                                                          | Ė                                                        | Ė,                                                               | Ė                                                                 | 5                                   | <b>Not</b><br>Applicable        |  |  |  |
| I                                     | È,                                                       | 20                                                         | 50                                                       | 10                                                               | 20                                                                | 100                                 | <b>Not</b><br>Applicable        |  |  |  |
| $\underline{\mathsf{T}}$              | $\overline{5}$                                           | 15                                                         | 30                                                       | 30                                                               | 20                                                                | 100                                 | <b>Not</b><br>Applicable        |  |  |  |
| T                                     | 10                                                       | 35                                                         | 40                                                       | 40                                                               | $\underline{0}$                                                   | 125                                 | <b>Not</b><br>Applicable        |  |  |  |
| $\underline{\mathsf{W}}$              | 10                                                       | 20                                                         | 10                                                       | 40                                                               | Ė,                                                                | 80                                  | <b>Not</b><br>Applicable        |  |  |  |
| 18 Users<br>Displaying records 1 - 18 |                                                          |                                                            |                                                          |                                                                  |                                                                   |                                     |                                 |  |  |  |

**Tabelle 2: Zusammenfassung der Ergebnisse**

**6.4. Mitteilung der Ergebnisse**

<span id="page-11-0"></span>Die Rückmeldung der Resultate an die StudentInnen erfolgte einerseits unmittelbar nach der Bearbeitung eines Feedbacks durch die Präsentation der richtigen Antworten auf dem Monitor und andererseits durch die Darstellung der aktuellen Summenwerte (siehe Tabelle 2) nach einigen Anwendungen im Plenum.

## **7. Ergebnisse und Effekte der periodischen Rückmeldungen**

<span id="page-12-0"></span>Im folgenden Kapitel werden die Ergebnisse der periodischen Feedbacks beschrieben und die Auswirkungen, insbesondere auf die zentralen Fragestellungen, erörtert.

Im Seminar waren zu Beginn 18 TeilnehmerInnen anwesend (von 20 angemeldeten), von denen dann drei das Seminar nicht und eine Person nur einmal besuchten.

Die implizierte Anwesenheitskontrolle ließ auch erkennen, dass zwei TeilnehmerInnen während des Seminars zweimalig abwesend waren, vier StudentInnen fehlten einmalig bei einer Rückmeldung.

Die Bereitschaft für die Durchführung der Feedbacks war hoch, es gab keine Widerstände oder Störungen seitens der Studierenden. Seltene technische Probleme (z.B. beim Aufrufen des Tests im eCampus) konnten vor Ort behoben werden.

#### Ad. Kompetenzenniveaus

Die Ergebnisse der laufenden Rückmeldungen deckten sich mit den Erwartungen und den Erfahrungen der bisherigen Lehrepraxis. Die Resultate zeigten eindrucksvoll, dass es große Unterschiede zwischen den Kompetenzniveaus einzelner TeilnehmerInnen gab. Bei durchgehender Anwesenheit erstreckte sich die Spannweite der erreichten Punkt von 75 bis 135, was einen Unterschied von 44 Prozent ausgehend vom maximal erreichten Punktescore bedeutet. Absolut betrachtet konnten insgesamt 190 Punkte erreicht werden, was wiederum ein Defizit von minimal 29 Prozent bzw. maximal 60 Prozent gegenüber der absoluten Höchstmarke bedeutet.

Zwischenzeitig waren die Abstände noch größer (z.B. 25% bis 85% nach dem dritten Feedback), was auf eine tendenzielle gegenseitige Annäherung der Kenntnisstände gegen Ende des Semesters (quasi eine "Konzentration um den Mittelwert") schließen lässt.

Absolut betrachtet fällt auf, dass das maximal mögliche Ergebnis von keiner Person erreicht werden konnte. Daraus ergibt sich die Schlussfolgerung, dass das Seminar für alle TeilnehmerInnen zu anspruchsvoll war (was nachvollziehbar ist, wenn bedacht wird, dass die Inhalte (deskriptive und Inferenzstatistik) ohne Vorkenntnisse sehr komplex erscheinen).

Die aktuellen Kenntnisstände sollten in der Folge zu treffsicheren Unterstützungsangeboten führen. Die Thematisierung der offensichtlichen Defizite ergab jedoch keine Einsicht bezüglich eines Unterstützungsbedarfs. Die angesprochenen StudentInnen teilten mit, dass sie selbst keine Probleme mit den Seminarinhalten haben würden und der Meinung seien, dass sie keine Wiederholungen der Seminarthemen benötigten. Die schlechten Feedback-Ergebnisse führten sie auf ihre "Tagesverfassung" oder auf ein unerwartetes Feedback bzw. eine momentane Unvorbereitetheit zurück. Offensichtlich mangelte es den Studierenden an der Einsicht, dass sie Defizite hätten oder sie gingen davon aus, dass sie dennoch einen positiven Abschluss erreichen bzw. die empirische Projektarbeit in der Kleingruppe durchführen könnten.

#### Ad. Lernmotivation

Die Auswirkungen der Feedbacks auf die Lernmotivation der StudentInnen kann aus dem Verlauf der einzelnen Feedback-Ergebnisse erschlossen werden. Bereits die Erklärung, dass sich geringe Punktezahlen bei den Rückmeldungen aus einer unerwarteten Testsituation ergeben haben, weist darauf hin, dass eine Unterbrechung des Feedback-Rhythmus eine Verringerung der Lernmotivation bzw. Vorbereitetheit zur Folge hatte. Eine Person teile beispielsweise konkret mit, dass sie gegen Semesterende nicht mehr mitgelernt habe, weil sie kein Feedback mehr erwartet habe.

Die Analyse der Mittelwerte der Gruppenergebnisse zeigt, dass ein deutlicher Punkterückgang beim letzten Feedback zu beobachten ist (siehe Tabelle 1 Spalte "Average Score"). Zur Erklärung kann davon ausgegangen werden, dass der größere Zeitabstand zur vorangegangenen Rückmeldung und damit einhergehend die Einstellung der Studierenden, dass kaum noch Feedbacks zu erwarten sind, eine Rolle spielten. Bei diesem Feedback gab es zudem einige "0"-Ergebnisse, die bis dahin nicht zu beobachten waren. Zusätzlich kann zur Erklärung des Leistungsabfalls auch ein besonders anspruchsvoller Seminarinhalt in dieser Phase beigetragen haben, der jedoch nicht das ganze Ausmaß des Rückgangs begründen könnte (es gab zu der Zeit zwar keine statistischen "Meilensteine" zu bewältigen, aber es wurden mehrere unterschiedliche statistische Testverfahren besprochen) – und wiederum durch eine anhaltende Lernmotivation hätte kompensiert werden können.

Abgesehen vom letzten Feedback erscheint die Gruppe – trotz der Unterschiede bei den Summenscores – als tendenziell homogen bei den einzelnen Rückmeldungen, was auf eine relativ stabile Lernmotivation und einen ähnlichen, wenn auch nicht maximalen, Kompetenzenerwerb hinweist.

#### Ad. Beurteilung

Die erste Einführung von periodischen Online-Feedbacks wurde als Pilotprojekt verstanden und in Ermangelung von Erfahrungswerten bei der Durchführung und Bewertung wurden die Ergebnisse nicht für die Beurteilung herangezogen. Diese Einschränkung wurde den Studierenden bereits am Beginn des Semesters mitgeteilt, so dass die "Wettbewerbssituation" dadurch entschärft wurde und eine zukünftige Berücksichtigung der Ergebnisse für eine Beurteilung sicher (noch) stärkere Effekte auf die Lernmotivation erwarten lassen.

Im ersten Durchgang zeigte sich bereits, dass die konsequente Einholung von Rückmeldungen ein differenziertes Bild der individuellen Kenntnisse (und ihrer Verläufe) liefern kann. In so fern erschien es durchaus möglich zu sein, die Resultate, wie ursprünglich beabsichtigt, als zusätzliche Beurteilungsgrundlage zu verwenden.

Darauf wurde dann im nächsten Semester Bezug genommen, als die Feedbacks gemeinsam mit den Gruppenarbeiten für die individuelle Bewertung (Seminarnote) herangezogen wurden. Grundlage für die Note bildete dabei die Projektbewertung, die aber individuell positiv oder negativ durch die zusammengefassten Feedback-Ergebnisse beeinflusst und "korrigiert" wurde.

Die mehrmaligen Rückmeldungen ermöglichen eine transparentere Abbildung der individuellen Kompetenzen, als es eine Gruppenarbeit gestattet.

# <span id="page-14-0"></span>**8. Kritische Betrachtung der Methode und Schlussfolgerungen für die Lehrepraxis**

Eine kritische Reflexion des Projekts und seiner Ergebnisse wirft zwar einige Fragen auf, ermöglicht aber gleichzeitig Schlussfolgerungen für einen Transfer in das aktuelle Seminar-Setting (nunmehr ohne PC-Arbeitsplätze) und ähnliche Lehrveranstaltungen.

Beginnend mit der implizierten Anwesenheitsdokumentation ist festzustellen, dass sich die Rückmeldungen grundsätzlich gut für die Teilnahmedokumentation eignen. Es gibt zwar immer wieder StudentInnen, die verspätet zum Seminar erscheinen und die Feedbacks dann nach Möglichkeit unverzüglich nachtragen müssen. Ein Problem ergibt sich dann, wenn TeilnehmerInnen trotz Anwesenheitspflicht Feedbacks wegen ihrer Abwesenheit versäumen und diese Daten in der individuellen Auswertung fehlen bzw. Mittelwerte manuell errechnet werden müssen.

Insbesondere bei der Einbeziehung der Ergebnisse in die Beurteilung ist eine durchgehende Anwesenheit und Teilnehme der StundentInnen bei den Rückmeldungen erforderlich.

Die periodischen Feedbacks wurden von den StudentInnen nach einer entsprechenden Erläuterung am Beginn des Seminars vorbehaltlos akzeptiert und durchgeführt.

Der organisatorische und zeitliche Aufwand für die Konzeption und Durchführung der Feedbacks hält sich in einem Benutzerraum des ZID in Grenzen. Wenn das Seminar in einem anderen Rahmen stattfindet, dann müssen zusätzliche Aufwendungen für die Paper-Pencil-Versionen (Kopierarbeiten, Austeilen und Einsammeln im Seminar, Durchführungskontrollen, manuelle Auswertungen, "manuelle" Ergebnispräsentationen) berücksichtigt werden.

Die aktuelle Durchführung der Feedbacks in der Form zeigt, dass es dieser Mehraufwand mit sich bringt, dass die Auswertungen nur noch einmalig am Ende des Semesters zur nunmehrigen Einbeziehung in die Beurteilung stattfinden. Dieser Umstand verleiht den Rückmeldungen eine größere Bedeutung und wirkt sich positiv auf die angestrebte Lernmotivation aus, andererseits entfallen damit wegen des hohen Auswertungsaufwands die empirischen Zwischenergebnisse im Semester, die für Unterstützungsangebote genützt werden könnten.

Gerade die Transparenz der jeweiligen Kompetenzenniveaus hängt direkt mit einem laufenden Auswertungsprozess zusammen. Dieser ist bei einer online-Durchführung gewährleistet, die jedoch direkt im Seminar erfolgen muss, da ansonsten keine Kontrolle über die Dateneingabe erfolgen kann. Bei einer anderen Form der Durchführung und Auswertung ist – bei Teilungsziffern jenseits von 30 StudentInnen – eine kontinuierliche Bearbeitung ökonomisch sehr belastend. In Zusammenschau mit den Ergebnissen, die für eine möglichst hohe Frequenz an Feedbacks zum Erhalt der Lernmotivation sprechen, erscheint diese Form zu dem Zweck als nicht durchführbar.

Zusammenfassend ergibt sich somit, dass die Effektivität von periodischen standardisierten Feedbacks hinsichtlich der Auswirkungen auf eine anhaltende Lernmotivation, die Transparentmachung der individuellen Kompetenzniveaus sowie als valide Beurteilungsgrundlage gegeben erscheint.

Diesem Resultat müssen aber Forderungen nach der Effizienz gegenübergestellt werden, die jedenfalls in einem Benutzerraum des ZID unter Verwendung des eCampus erfüllbar sind – in einem anderen Rahmen jedoch nur unter großem Aufwand vom Lehrveranstaltungsleiter gewährleistet werden können, wenn alle angestrebten Feedback-Effekte erfüllt werden sollen.

## <span id="page-16-0"></span>**9. Literatur**

Ajzen, I. (1985). From intentions to actions: A theory of planned behavior. In J. Kuhl & J. Beckmann (Eds.), Action-control.: from cognition to behavior (pp. 11-39). Heidelberg: Springer.

Ajzen, I. (1991). The theory of planned behavior. Organizational Behavior and human decision processes, 50, 179-211.

Fuhrmann B. & Skorepa M. (2009). Ziele, Lernmotivation und Lernstrategien von Erstsemestrigen an der Wirtschaftsuniversität Wien. Erster Wiener Wirtschaftsdidaktik-Kongress.

Engeser S. H. (2005). Lernmotivation und volitionale Handlungssteuerung: Eine Längsschnittsuntersuchung beim Statistik Lernen im Psychologiestudium. Dissertation an der Humanwissenschaftlichen Fakultät der Universität Potsdam.

Heckhausen, H. (1989). Motivation und Handeln. Berlin: Springer.